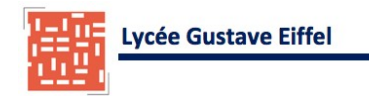

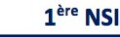

Le mot « algorithme » vient du nom du mathématicien Al-Khwârizmî1 (latinisé au Moyen Âge en Algoritmi), qui, au ixe siècle écrivit le premier ouvrage systématique donnant des solutions aux équations linéaires et quadratiques.

# Objectif :

- Découverte de quelques algorithmes tel que le parcours séquentiel d'un tableau
- Notion de coût et de complexité.

# Algorithme c'est quoi ?

- Un algorithme est une procédure pas à pas de résolution d'un problème s'exécutant en un temps fini
- La plupart des algorithmes transforment des données d'entrée en des données de sortie

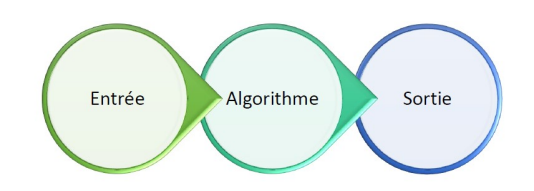

### Recette de cuisine :

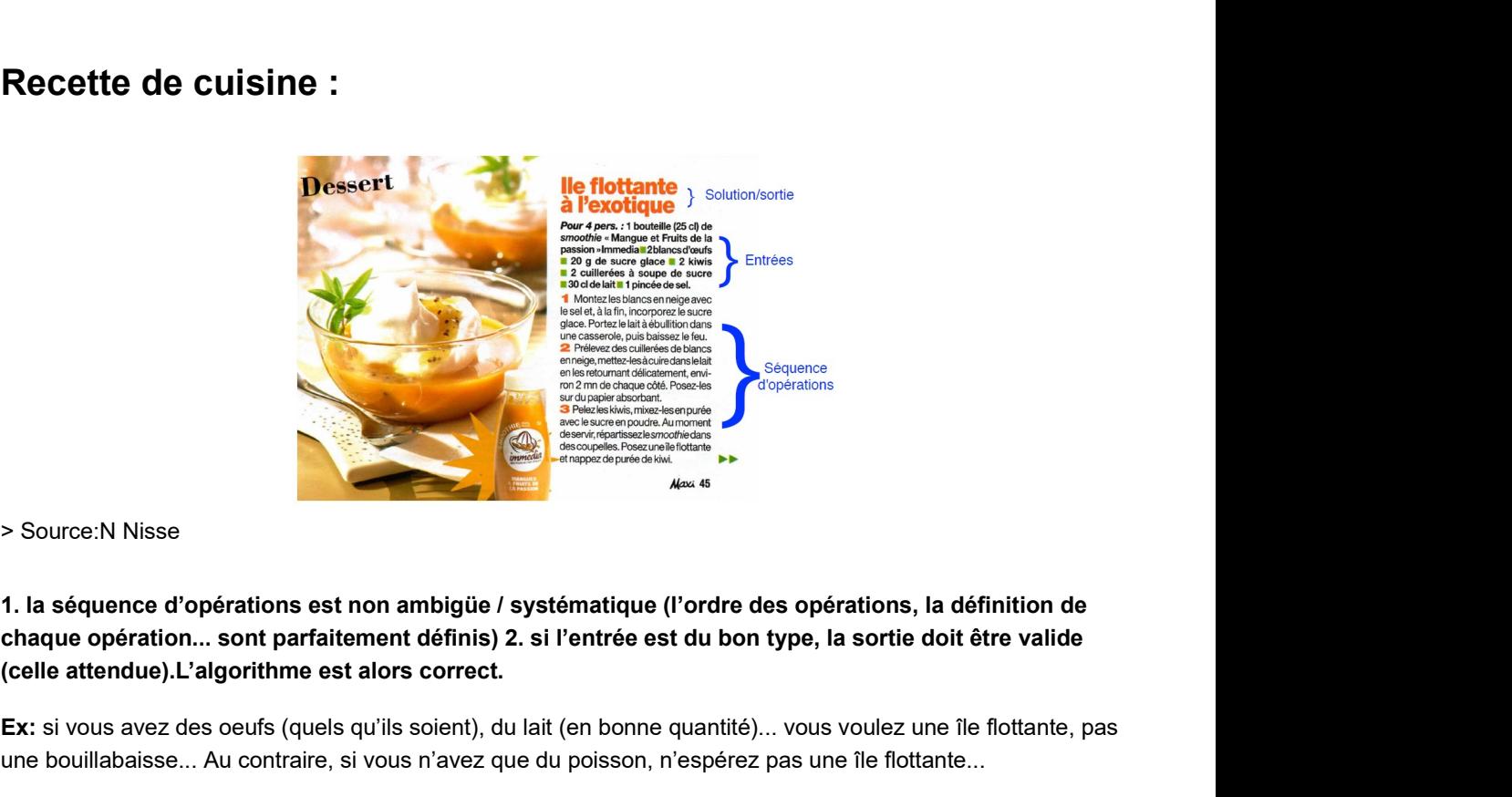

> Source:N Nisse

1. la séquence d'opérations est non ambigüe / systématique (l'ordre des opérations, la définition de (celle attendue).L'algorithme est alors correct.

Ex: si vous avez des oeufs (quels qu'ils soient), du lait (en bonne quantité)... vous voulez une île flottante, pas une bouillabaisse... Au contraire, si vous n'avez que du poisson, n'espérez pas une île flottante...

### Exemple : Démarrage d'une voiture.

- 1. prendre la clé ;
- 2. ouvrir la voiture ;
- 3. s'asseoir et régler siège et rétroviseurs ;
- 4. insérer et tourner la clé ;
- 5. baisser le frein à main ;
- 6. bidouiller les pédales...
- 7. si l'ordre est modifié, ça peut mal se passer...si l'entrée n'est pas du bon type (ex: un vélo au lieu d'une voiture), vous n'obtiendrez pas le résultat espéré...

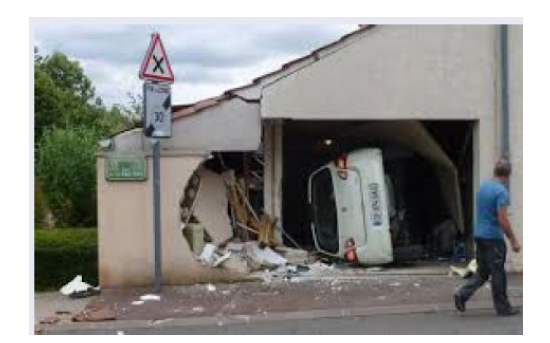

> Source:N Nisse

#### Cas concret : Recherche d'une occurence dans un tableau

Prenons l'exemple d'un algorithme qui prend en entrée un tableau t d'entiers et un entier x, et qui "répond" par "oui" ou par "non" à la question "x est-il présent dans le tableau t ?". Dans ce cas, la "valeur de sortie" sera "oui" ou "non".

```
Entrée [ ]:
VARIABLE
```

```
CON Nisse<br>
CONCICE : Recherche d'une occurence dans un tableau<br>
mens l'exemple d'un algorithme qui prend en entrée un tableau t d'entiers et un entier x, et qui<br>
T'oui'' ou par "non" à la question "x est-il présent dans le
xe:N Nisse<br>
concret : Recherche d'une occurence dans un tableau<br>
mons l'exemple d'un algorithme qui prend en entrée un tableau t d'entiers et un entier x, et qu<br>
T'oul' ou par 'nom <sup>a</sup> la question "x est-il présent dans le
CONCRET : Recherche d'une occurence dans un tableau<br>
menos l'exemple d'un algorithme qui prend en entrée un tableau d'entiers et un entier x, et qui "répond"<br>
r'oui" ou par "non" à la question "x est-il présent dans le tab
EXERCISE CONCRETCHE CONTROLLED AND RELEASE CONTRACT CONTRACT CONTRACT CONTRACT CONTRACT CONTRACT CONTRACT CONTRACT CONTRACT CONTRACT CONTRACT CONTRACT CONTRACT CONTRACT CONTRACT CONTRACT CONTRACT CONTRACT CONTRACT CONTRACT
DEBUT DEBUT
tre:N Nisse<br>
concret : Recherche d'une occurence dans un table<br>
mons l'exemple d'un algorithme qui prend en entrée un tableau t d'entiers et un entier<br>
"oui" ou par "non".<br>
x a "oui" ou "non".<br>
x a "oui" ou par "non".<br>
x 
Ce:N Nisse<br>
CONCref : Recherche d'une occurence dans un ta<br>
menons l'exemple d'un algorithme qui prend en entrée un tableau t d'entiers et un e<br>
"oui" ou par "non".<br>
"at-il présent dans le tableau t ?". Dans ce ca<br>
a "oui
the mean leader of the diagnostic contract of the mean of the mean of the mean of the mean of the mean of the mean of the mean of the mean of the mean of the mean of the mean of the mean of the mean of the mean of the mean
    si t[i]=x:
            ncret : Recherche d'une occurence dans un tableau<br>"I'exemple d'un algorithme qui prend en entrée un tableau t d'entiers et un entier x, et<br>"ou par "non" à la question "x est-il présent dans le tableau t ?". Dans ce cas, 
    fin si
      Oncret : Recherche d'une occurence dans un table<br>
Ins l'exemple d'un algorithme qui prend en entrée un tableau t d'entiers et un entier<br>
ioui" ou par "non" à la question "x est-il présent dans le tableau t ?". Dans ce ca
CONCTET : Recherche d'une occurence dans un tableau<br>
enons l'exemple d'un algorithme qui prend en entrée un tableau t d'entiers et un entier x, et<br>
"oui" ou par "non" à la question "x est-il présent dans le tableau t 2".
enons l'exemple d'un algorithme qui prend en entrée un tableau t d'entiers et un entier x, et qui "répond"<br>"oui" ou par "non" à la question "x est-il présent dans le tableau t ?". Dans ce cas, la "valeur de sortie"<br>t : ta
\overline{\phantom{a}}
```
La première chose à faire quand on étudie un algorithme, c'est de le "faire tourner à la main" : on "exécute" l'algorithme en utilisant uniquement une feuille et un crayon.

Faite tourner "à la main" l'algorithme pour

- $\bullet$  t=[5,8,15,23]
- pour x=15 et pour x=12.

Programmer cet algorithme et tester votre programme

```
Entrée [21]: \bigwedge # Solution
         t=[5,8,15,23]<br>x=23
          x=23tr=False
          i=0while i \leq 1 and t = False: #attention indice il faut mettre len(t)-1
            if t[i]=x:
              tr=True
            i+=1print (tr)
```
True **The Community of the Community of the Community** of the Community of the Community of the Community of the Community of the Community of the Community of the Community of the Community of the Community of the Communi

# Exercices :

Testez ces cinq fonctions avec python tutor pour différentes valeurs de v et t.

http://www.pythontutor.com/visualize.html#mode=edit (http://www.pythontutor.com /visualize.html#mode=edit)

Fonction random avec python

import random

 $\bullet$  t= [random.randrange(0,21) for i in range (10)]

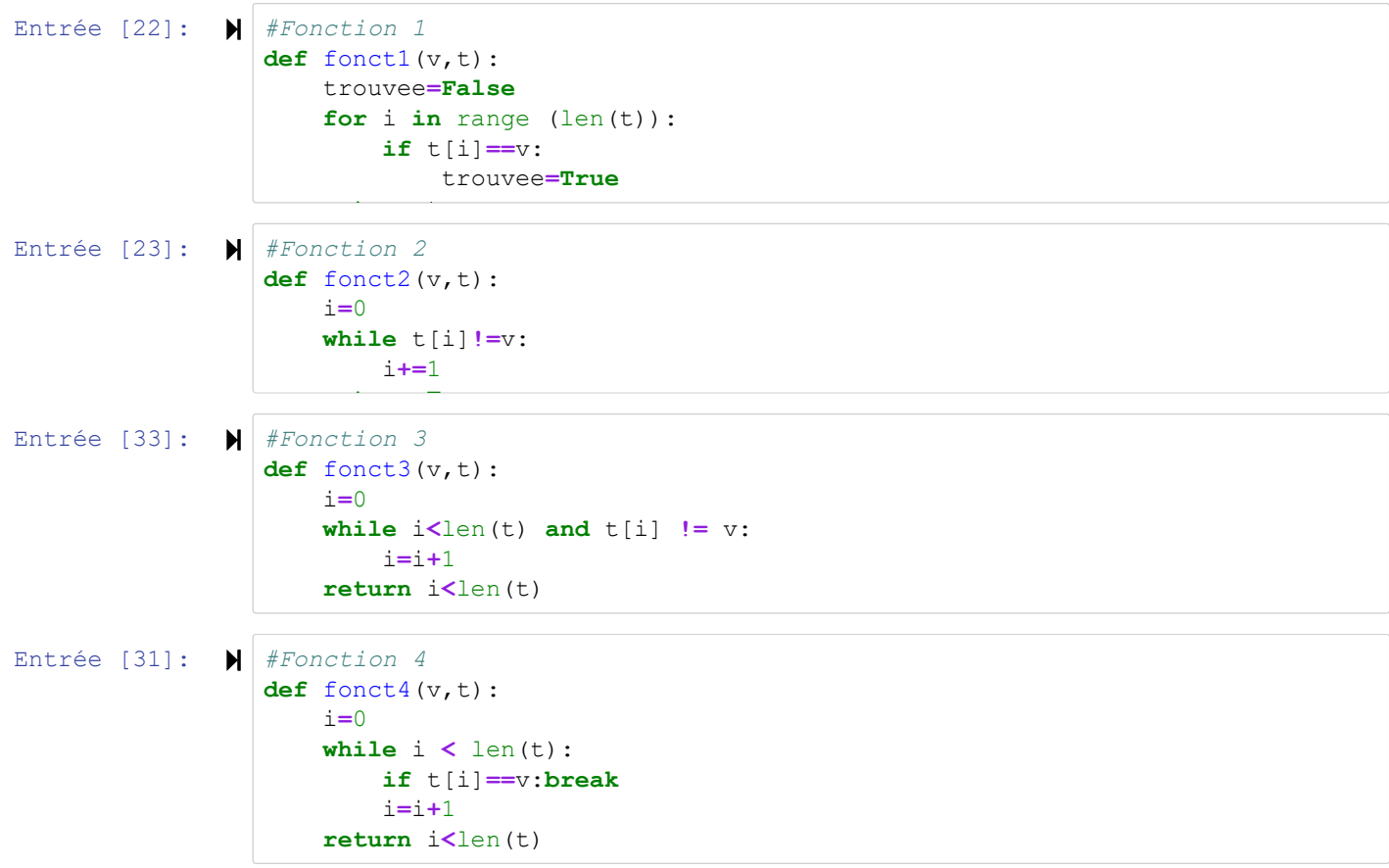

```
Entrée [32]: \blacksquare #Fonction 5
Entrée [99]: \blacklozenge|\# fonction perf counter qui permet de déterminer le temps d'execution |\dashv|Entrée [123]:
# test des différentes fonctions 
                temps d'execution (en ms) : 455.5897000027471
                [18, 9, 16, 4, 6, 9, 8, 1, 6, 11, 0, 7, 1, 20, 5, 8, 16, 1, 5, 12]Out[123]: True
                   def fonct5(v, t):
                        for i in range (len(t)):
                             if t[i] == v :
                                  ,t):<br>
range (len(t)):<br>
[i]==v :<br>
return True<br>
-<br>
erf_counter qui permet de déterminer le temps d'execution<br>
m<br>
port*<br>
counter ()<br>
randrange (0, 1000) for i in range (200000)]<br>
)
                        return False
                   import random
                   from time import*
                   debut=perf_counter()
                   t = [random.randrange(0, 1000) for i in range(200000)]
                   fonct5 (12,t)f in = perf_counter()<br>\frac{1}{2} = \frac{1}{2} = \frac{1}{2} = \frac{1}{2} = \frac{1}{2} = \frac{1}{2} = \frac{1}{2} = \frac{1}{2} = \frac{1}{2} = \frac{1}{2} = \frac{1}{2} = \frac{1}{2} = \frac{1}{2} = \frac{1}{2} = \frac{1}{2} = \frac{1}{2} = \frac{1print("temps d'execution (en ms) :",(fin - debut)*1000)
                    import random
                    t= [random.random(0, 21) for i in range (20)]print (t)
```
### Notion de Complexité d'un algorithme :

La notion de complexité d'un algorithme va rendre compte de l'efficacité de cet algorithme. Pour un même problème, par exemple trié un tableau, il existe plusieurs algorithmes, certains algorithmes sont plus efficaces que d'autres (par exemple un algorithme A mettra moins de temps qu'un algorithme B pour résoudre exactement le même problème, sur la même machine).

Il existe 2 types de complexité : une complexité en temps et une complexité en mémoire. Nous nous intéresserons ici uniquement à la complexité en temps. La complexité en temps est directement liée au nombre d'opérations élémentaires qui doivent être exécutées afin de résoudre un problème donné. L'évaluation de ce nombre d'opérations élémentaires n'est pas chose facile, on rencontre souvent des cas litigieux.

### Prenons pour exemple notre algorithme "x est-il présent dans le tableau t ?".\*\*

Il y a 2 cas à traiter :

- 1. L'entier recherché est bien présent dans le tableau, il se trouve à la position d'index j
- 2. L'entier recherché n'est pas présent dans le tableau

#### Cas 1: L'entier est bien dans le tableau.

```
Entrée [ ]:
VARIABLE
                                                  VARIABLE<br>t : tableau d'entiers<br>x : nombre entier<br>tr : booléen (VRAI ou FAUX)<br>i : nombre entier<br>DEBUT<br>1 fois tr ← FAUX<br>1 fois i ← 1<br>j+1 fois tant que i<=longueur(t) et que tr==FAUX:
                                                  VARIABLE<br>
t : tableau d'entiers<br>
x : nombre entier<br>
tr : booléen (VRAI ou FAUX)<br>
i : nombre entier<br>
1 fois tr ← FAUX<br>
1 fois i ← 1<br>
j+1 fois tant que i<=longueur(t) et que tr==FAUX:<br>
j fois si t[i]==x:
                                                  VARIABLE<br>
t: tableau d'entiers<br>
x: nombre entier<br>
tr : booléen (VRAI ou FAUX)<br>
i: nombre entier<br>
DEBUT<br>
1 fois tr – FAUX<br>
j<sup>4</sup>1 fois i – 1<br>
j<sup>41</sup> fois i tij==x:<br>
1 fois si tij==x:<br>
1 fois tr – VRAI
                                                  VARIABLE<br>
t : tableau d'entiers<br>
x : nombre entier<br>
x : hooléen (VRAI ou FAUX)<br>
i : nombre entier<br>
DEBUT<br>
1 fois tr – FAUX<br>
1 fois i + 1<br>
j fois si t[i]==x:<br>
1 fois tr – VRAI<br>
1 fois tr – VRAI<br>
fin si
                                                  DEBUT DEBUT
                                                  VARIABLE<br>
1 : tableau d'entiers<br>
x : nombre entier<br>
x : nombre entier<br>
DEBUT<br>
1 fois i t ← FAUX<br>
1 fois i ← TAUX<br>
1 fois i ← TAUX<br>
j fois si t[i]==x:<br>
1 fois si t[i]==x:<br>
1 fois si t[i]==x:<br>
1 fois i ← L'RAI<br>
j fois i ← L
                                                  VARIABLE<br>
t : tableau d'entiers<br>
x : nombre entier<br>
i : booléen (VRAI ou FAUX)<br>
DEBUT<br>
1 fois tr ← FAUX<br>
1 fois i ← 1<br>
1 fois i ← 1<br>
j fois si t[i]==x:<br>
1 fois tr ← VRAI<br>
i fois tr ← VRAI<br>
i fois tr ← VRAI<br>
in si<br>
i fois 
                                                  VARIABLE<br>x : nombre entier<br>x : nombre entier<br>tr : booléen (VRAI ou FAUX)<br>i : nombre entier<br>DEBUT<br>1 fois tr - FAUX<br>j fois i - l<br>j fois si t[i]==x:<br>1 fois tr - VRAI<br>fois tr - VRAI<br>j fois i - i+l<br>j fois i - i+l<br>i fin si<br>i c i
                                                  VARIABLE<br>
x : nombre ntier<br>
x : nombre ntier<br>
x : nombre ntier<br>
DEDUT<br>
1 fois tr – FAUX<br>
1 fois i – 1<br>
j fois si t[i]=x:<br>
1 fois si t[i]=x:<br>
1 fois si t[i]=x:<br>
1 fois tr – VRAI<br>
j fois i – i+1<br>
fin sai file si files<br>
1 foi
                                                  VARIABLE<br>
1 : tableau d'entiers<br>
x : nombre entier<br>
1 : booléen (VRAI ou FAUX)<br>
1 fois tr ← FAUX<br>
1 fois tr ← FAUX<br>
1 fois i ← 1<br>
j<sup>4</sup> fois tant que i<=longueur(t) et que tr==FAUX:<br>
1 fois si t[i]==x;<br>
i fois si t[i]==x;<br>
                                                                                    d'entiers<br>entier<br>entiers<br>dentiers de FAUX<br>- FAUX<br>- FAUX<br>- International de Termes de Termes de Termes de Termes (1991)<br>si t (1992)<br>in si<br>i - i+1<br>tour que<br>typer la valeur de tr<br>:1+1+j+1+j+1+j+1=3j+5 opérations élémentaires
                                                  VARIABLE<br>
x : tobleau d'entiers<br>
x : nombre entier<br>
x : nombre entier<br>
tr : booleen (VRAI ou FAUX)<br>
DEBUT<br>
1 fois tr ← FAUX<br>
1 fois it die i<=longueur(t) et que tr==FAUX:<br>
j fois si t[i]==x:<br>
fois si t[i]==x:<br>
fois si t[i
                                                                           eau d'entiers<br>re entier<br>léen (VRAT ou FAUX)<br>re entier<br>in travaux d'entiers<br>in the state of the state of the star parameters<br>is the star fin si<br>in si<br>in the ventoper la valeur de tr<br>pons: 1+1+j+1+j+1+j+1=3j+5 opérations élé
                                                  VARIABLE<br>
1 : tableau d'entiers<br>
2 : nombre entier<br>
1 : nombre entier<br>
1 fois et un entier<br>
1 fois trenvous<br>
1 fois in the summer of the summer of the summer<br>
j fois sait [1]==x:<br>
1 fois in the sime of the summer of the su
                                                  <u>Final Accounts of the Community of the Community of the Community of the Community of the Community of the Com</u>
                                                  x: nomore entier<br>
i: taboléen (VRAI ou FAUX)<br>
il racmbre entier<br>
IESO i - I<br>
IESO i - I<br>
if cis i til==x:<br>
if is it il ==x:<br>
if is it il ==x:<br>
if ois strill==x:<br>
in si<br>
i fois tr - VRAI<br>
in tant que<br>
i i int que<br>
il nous a
                                                  Li : Dooden (Wand urano,<br>DERUT<br>1 : nombre entier<br>1 fois tr – PAUX<br>1 fois tr – PAUX<br>jíois si t[i]==x:<br>1 fois si t[i]==x:<br>1 fois tr – VRAI<br>1 fois i – i+1<br>1 fois i – i+1<br>1 fois i – i+1<br>1 nous avons:1+1+j+1+j+1+j+1=3j+5 opéra
```
Au total nous avons :  $1 + 1 + j + 1 + j + 1 + j + 1 = 3j + 5$  opérations élémentaires

Cas 2: L'entier est bien dans le tableau.

```
Entrée [ ]:
VARIABLE
                                          1 Thombre entier<br>
1 Fois tr - RAUX<br>
1 Fois in till==x:<br>
if this tant que i<=longueur(t) et que tr==FAUX:<br>
if fois ant que i<=longueur(t) et que tr==FAUX;<br>
1 fois sit ill==x:<br>
1 fois sit ill==x:<br>
1 fois sit ill=<br>
if this fi
                                          DEBUT<br>
1 fois i - l<br>
1 fois i - l<br>
1 fois i - VRAI<br>
1 fois sit[i]==x:<br>
1 fois sit[i]==x:<br>
1 fois sit[i]==x:<br>
1 fois i - + VRAI<br>
fois i - + VRAI<br>
fois i - + + +<br>
fin tant que<br>
1 fois renvoyer la valeur de tr<br>
1 lnous avons
                                         DEBUT
                                          1 Fois i ← 1<br>
i fois tr ← FANI<br>
i fois sit[i==x:<br>
i fois sit[i==x:<br>
i fois sit[i==x:<br>
in si<br>
fois i ← FANI<br>
fois i ← FANI<br>
fois i ← FANI<br>
in tant que<br>
1 fois renvoyer la valeur de tr<br>
al nous avons :1+1+j+1+j+1+j+1=3j+
                                          Fricus dant que i <== ranos:<br>
i fois sit [i]==x:<br>
1 fois sit [i]==x:<br>
1 fois tr - VRAI<br>
i fois i - i+1<br>
i fois i - i+1<br>
i fois i - i+1<br>
1 mous avons :1+1+j+1+j+1+j+1=3j+5 opérations élémentaires<br>
L'entier est bien dan
                                          n+1 fois tant que i<=longueur(t) et que tr==FAUX:
                                          1 fois in the vexal<br>
in the time<br>
in the simulate density<br>
in tant que<br>
1 fois renvoyer la valeur de tr<br>
1 nous avons :1+1+j+1+j+1+j+1=3j+5 opérations élémentaires<br>
L'entier est bien dans le tableau.<br>
VARTABLE<br>
t: tabl
                                          j fois <sup>II-14</sup><br>
in tant que<br>
in tant que<br>
1 fois renvoyer la valeur de tr<br>
1 mous avons:1+1+j+1+j+1+j+1=3j+5 opérations élémentaires<br>
1: trableau d'entiers<br>
2: inableau d'entiers<br>
x: inableau d'entiers<br>
x: inableau 
                                                                       1 - 1+1<br>
tant que<br>
tant que<br>
:1+1+j+1+j+1+j+1+j+1=3j+5 opérations élémentaires<br>
en dans le tableau.<br>
d'entiers<br>
entier<br>
entier<br>
d'entiers<br>
entier<br>
- FAUX<br>
- I<br>
- FAUX<br>
- I<br>
= FAUX<br>
- i<br>
tie = FAUX<br>
sit[i]==x:<br>
tr - VRAI
                                          n fois i ← i+1
                                                               renvoyer la valeur de tr<br>
ons : 1 + 1 + j + 1 + j + 1 + j + 1 = 3j + 5 opérations élémentaires<br>
st bien dans le tableau.<br>
eau d'entiers<br>
re entier<br>
re entier<br>
l'éen (VRAI ou FAUX)<br>
re entier<br>
i – i<br>
i – i<br>
t – FAUX<br>
i = i 
                                          1 fois renvoyer la valeur de transformation démonstration de transformation<br>
1 fois renvoyer la valeur d'entretiers<br>
1 fois renvoyer la valeur d'entretiers<br>
1 fois renvoyer la valeur de transformation<br>
1 fois renvoyer la v
                                          \overline{\phantom{a}}
```
Au total nous avons :  $1 + 1 + n + 1 + n + 0 + n + 1 = 3n + 4$  opérations élémentaires

#### Calcul de la complexité de notre exemple.

- Comme dans la plupart des cas n > j, on effectue plus d'opérations élémentaires quand le nombre recherché n'est pas dans le tableau.
- On parlera de complexité dans le "pire" des cas.

#### Pour notre exemple le nombre total d'opérations élémentaires est de 3n + 4

- On s'interresse toujours a des tableaux de grande tailles car plus les tableaux sont grands et plus les différences entre les algorithmes seront flagrantes.
- Pour comparer des algorithmes, nous allons donc uniquement nous intéresser à ce que l'on appelle "l'ordre de grandeur asymptotique". La définition précise de cet "ordre de grandeur asymptotique" est trop complexe pour être abordé ici. Vous devez juste savoir que cet "ordre de grandeur asymptotique" concerne les cas où l'on prend n très très grand. On note cet "ordre de grandeur asymptotique" avec un O majuscule. Pour le cas qui nous intéresse, nous aurons :
- $\bullet$  3n+4 = O(n)
- La relation ci-dessus signifie que "3n+4 est dominée asymptotiquement par n"
- nous utiliserons systématiquement cette notation O pour exprimer la complexité des algorithmes : au final on dira donc que la complexité de notre algorithme "x est-il présent dans le tableau t ?" est O(n).

### Exercice:

#### À faire vous-même 2

Écrivez un algorithme permettant de trouver le plus grand entier présent dans un tableau. Vous ferez "tourner à la main" votre algorithme en utilisant le tableau t = [3,5,1,8,4,2]. Vous déterminerez ensuite la complexité de votre algorithme.

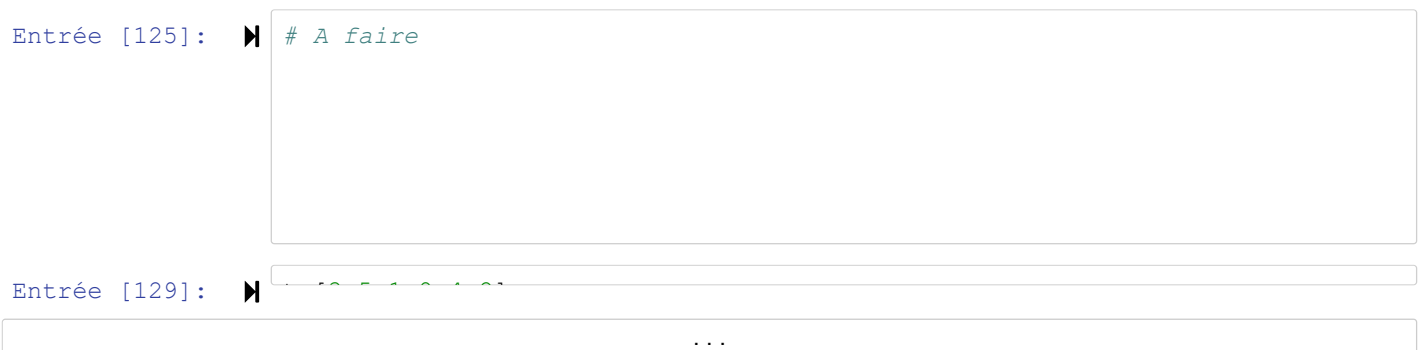

# Les fonctions importantes

Huit fonctions sont souvent utilisées en analyse algorithmique

- Constante ≈ 1
- Logarithmique  $\approx$  log  $n$
- Linéaire ≈  $n$
- N-log-N  $\approx n \log n$
- Quadratique  $\approx n^2$
- Cubique  $\approx n^3$
- Exponentielle ≈  $2^h n$
- Factorielle  $\approx n!$

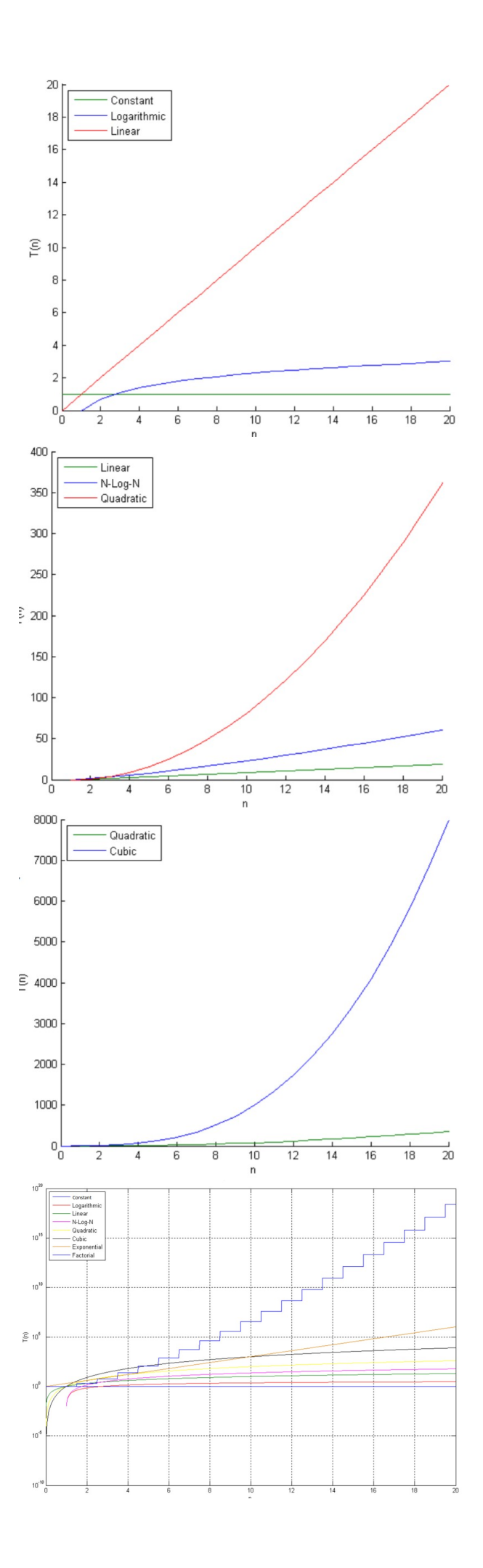

Entrée [ ]:  $\blacksquare$